## How To Install Python On [Raspberry](http://documents.westpecos.com/to.php?q=How To Install Python On Raspberry Pi) Pi >[>>>CLICK](http://documents.westpecos.com/to.php?q=How To Install Python On Raspberry Pi) HERE<<<

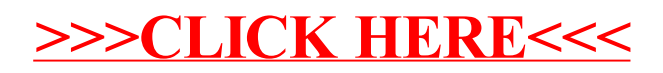